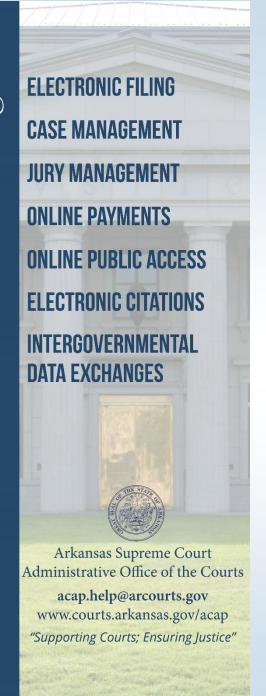

# 2016 ACAP Systems Conference

"Supporting Courts; Ensuring Justice"

#### Learning From Change

Lessons Learned from eFiling Projects

Amanda Armstrong Kelly Hinkson

Administrative Office of the Courts
Court Information Systems Division
July 2016

#### Welcome and Introductions

- Amanda Armstrong
- Kelly Hinkson
- Jason Kennedy
- Deseria Blair
- Rhonda Wharton
- Hon. Sherry Burnett

**AOC Business Analyst** 

**AOC Project Manager** 

Pulaski County Asst. Chief Deputy

Lonoke County, TCA Judge Elmore

Faulkner County Circuit Clerk

Hot Springs District Court Judge

#### **Administrative Order 21**

- https://courts.arkansas.gov/rules-and-administrativeorders/administrative-orders
- In order to eFile, attorneys must:
  - Register and complete training
  - Pay a \$100.00 registration fee
  - Register online for an eFlex account
- Mandatory after one year
- Instructions for electronic filers can be found on the Arkansas Judiciary Website at <a href="https://courts.arkansas.gov/administration/acap/efile/efile-instructions">https://courts.arkansas.gov/administration/acap/efile/efile-instructions</a>

# What is Electronic Filing?

 Electronic document transmission to or from a clerk using the eFlex system

Does not include submission via e-mail, fax, floppy disks, or other electronic means

#### What Courts are eFiling?

- Pulaski County Circuit Court
  - Began 2012
  - Mandatory in 2013
- Hot Spring Circuit Court (06/15/15)
- Grant County Circuit Court (07/06/15)
- Lonoke County Circuit Court (06/01/16)
- Faulkner County Circuit Court (06/01/16)
- Van Buren County Circuit Court (06/01/16)
- Hot Spring County District Court (07/11/16)

# Courts Soon to be eFiling

- Current Projects
  - Crawford County Circuit (8/1/2016)
  - Miller County Circuit (10/11/2016)
  - Benton County Circuit (Fall, 2016)

#### **ACAP** in Arkansas Courts

#### Arkansas Courts on Contexte and eFiling

Circuit Court, District Court, & Juvenile Drug Court

Union

as of June 1, 2016 Appellate Courts on Contexte (Contexte court code shown below county name) Circuit Courts on Contexte Fulton Randolph Benton Marion 4 Boone CMS Sundown - Circuit Court Legacy AOC CMS on Contexte Greene Izard 68 Lawrence Washington Madison Court on eFiling Newton Searcy (E) Independence District Courts on Contexte Cleburne (D) Poinsett Van Buren Johnson Juvenile Drug Courts on Contexte Pope 58 Cross Circuit Paper-Courts on Contexte Conway Crittende Faulkner Yell (D) St. Francis Circuit Court Contexte Project Scott (D) In Progress Prairie Lee Lonoke Monroel Circuit Court Legacy AOC CMS with Garland (D) Montgomery Full Contexte In Progress (D) 57 Phillips (D) Court eFiling Project In Progress Jefferson Arkansas Hot Spring Grant District Court Contexte Project In Progress Sevier Clark Dallas Lincoln Cleveland (D) Desha Circuit Court Requesting a Contexte Drew Project Hempstead Nevada Ouachita Calhoun 22 Circuit Court Legacy AOC CMS on Bradley , Contexte Requesting Full Contexte Miller (Lafayette/ Circuit Court Requesting an eFiling Columbia

Project

Project

District Court Requesting a Contexte

#### Courts are Eligible When:

- A court must first be on the Contexte Case
   Management System
- A court must use Contexte Internal Imaging
- A court must use Contexte Accounting

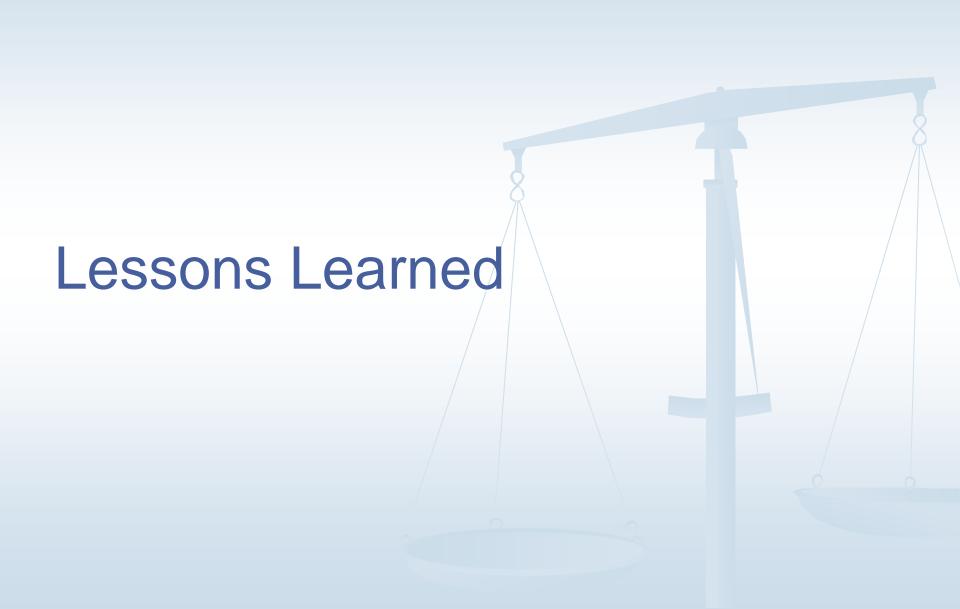

# Prepare Your Facilities

- Internet
  - Get as much bandwidth as you can afford
  - Do you share your internet connection?
- Hardware
  - Dual Monitors
  - Scanners

# Prepare for Culture Change

- Get comfortable with the idea of eFiling
  - Using Contexte in the courtroom
  - Discussing process questions
  - Consider affected groups
  - Communicate with researchers, attorneys, outlying agencies, etc.

#### Prepare for Vendor/Software Changes

- Imaging
  - Consider how your contracts will be affected by eFiling
  - Discuss local backup solutions with your imaging vendor

#### Prepare for Vendor/Software Changes

- Online Payments through INA
  - New Bank Account with online access
  - INA eFile Account with online access
  - Remember the setup process is time critical

#### Prepare Court Data

- Cleaning up parties on cases
  - Insure attorney records have correct bar number
  - Eliminate duplicates
  - Request assistance from AOC
- Review image security
  - Evaluate security levels

# eFiling Implementation

- Attend training
- Maintain good lines of communication with vendors
- Provide feedback and information in a timely manner
- Practice, Practice, Practice

- Use note fields to communicate with eFilers
- Be mindful of redacted/un-redacted versions of documents
- Pay attention to actual document attached to filings and document codes

- Check your parties on cases
- Remember notifications go out when the filing is approved. Double check your work.
- Routinely verify and update your user profile.

- Remind attorneys they have a responsibility to inform opposing counsel and ensure service delivery
- Confirm that the eFiler is listed as a party on the case in CONTEXTE, otherwise they will not receive the NEF

- Maintain good communication with your attorneys as you approach your mandatory eFiling date
- Be aware that paper filings may still be necessary under certain circumstances

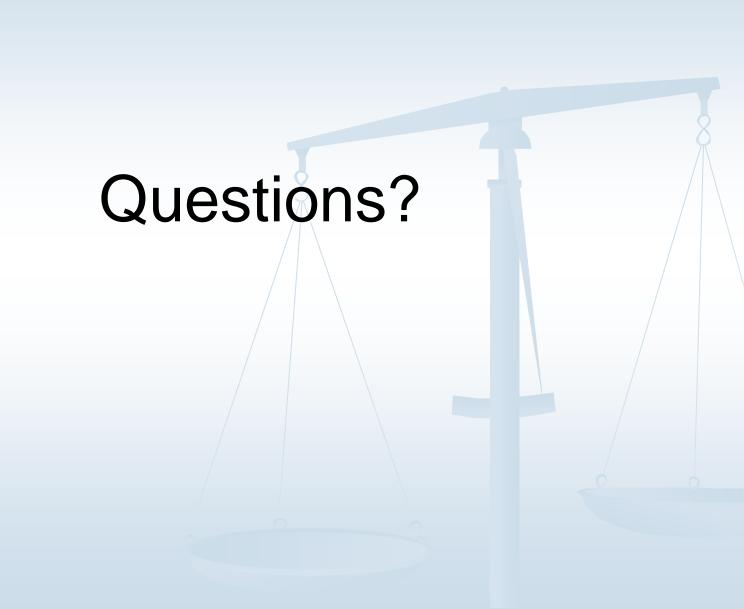